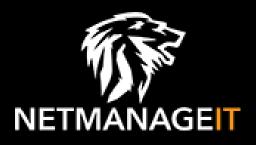

# Intelligence Report

# Core Werewolf against the defense industry and critical infrastructure

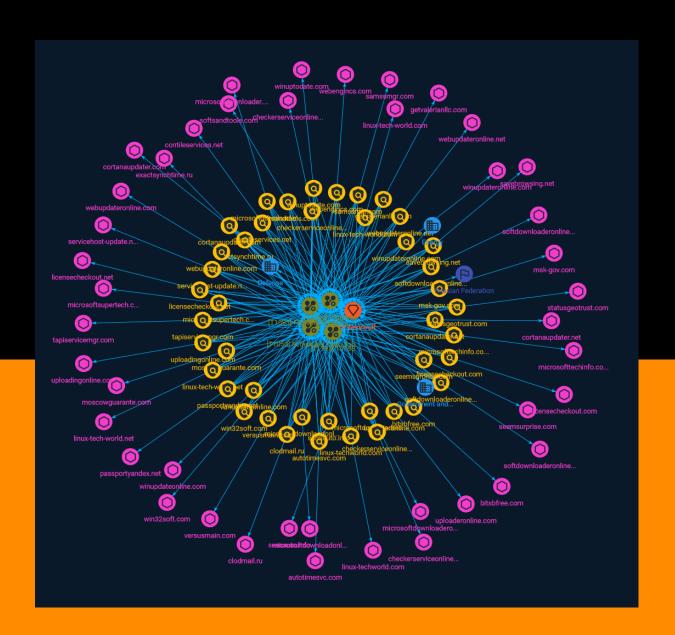

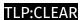

# Table of contents

Domain-Name

| Overview                      |    |
|-------------------------------|----|
| <ul><li>Description</li></ul> | 4  |
| • Confidence                  | 4  |
| Entities                      |    |
| Attack-Pattern                | 5  |
| • Sector                      | 8  |
| <ul><li>Indicator</li></ul>   | 9  |
| Intrusion-Set                 | 24 |
| • Country                     | 25 |
| Observables                   |    |

Table of contents

26

#### **External References**

• External References 29

Table of contents

## Overview

#### Description

The Core Werewolf group is one of the newest representatives of the part of cybercrime that is actively engaged in espionage in today's environment. Since at least 2021, it has launched attacks on Russian organizations associated with the military-industrial complex (DIC) and critical information infrastructure (CII)

#### Confidence

This value represents the confidence in the correctness of the data contained within this report.

15 / 100

4 Overview

### Attack-Pattern

#### **Name**

Scheduled Task/Job

ID

T1053

#### **Description**

Adversaries may abuse task scheduling functionality to facilitate initial or recurring execution of malicious code. Utilities exist within all major operating systems to schedule programs or scripts to be executed at a specified date and time. A task can also be scheduled on a remote system, provided the proper authentication is met (ex: RPC and file and printer sharing in Windows environments). Scheduling a task on a remote system typically may require being a member of an admin or otherwise privileged group on the remote system.(Citation: TechNet Task Scheduler Security) Adversaries may use task scheduling to execute programs at system startup or on a scheduled basis for persistence. These mechanisms can also be abused to run a process under the context of a specified account (such as one with elevated permissions/privileges). Similar to [System Binary Proxy Execution](https://attack.mitre.org/techniques/T1218), adversaries have also abused task scheduling to potentially mask one-time execution under a trusted system process. (Citation: ProofPoint Serpent)

#### **Name**

Phishing

ID

5 Attack-Pattern

T1566

ID

#### **Description**

Adversaries may send phishing messages to gain access to victim systems. All forms of phishing are electronically delivered social engineering. Phishing can be targeted, known as spearphishing. In spearphishing, a specific individual, company, or industry will be targeted by the adversary. More generally, adversaries can conduct non-targeted phishing, such as in mass malware spam campaigns. Adversaries may send victims emails containing malicious attachments or links, typically to execute malicious code on victim systems. Phishing may also be conducted via third-party services, like social media platforms. Phishing may also involve social engineering techniques, such as posing as a trusted source, as well as evasive techniques such as removing or manipulating emails or metadata/headers from compromised accounts being abused to send messages (e.g., [Email Hiding Rules](https://attack.mitre.org/techniques/T1564/008)).(Citation: Microsoft OAuth Spam 2022)(Citation: Palo Alto Unit 42 VBA Infostealer 2014) Another way to accomplish this is by forging or spoofing(Citation: Proofpoint-spoof) the identity of the sender which can be used to fool both the human recipient as well as automated security tools.(Citation: cyberproof-double-bounce) Victims may also receive phishing messages that instruct them to call a phone number where they are directed to visit a malicious URL, download malware, (Citation: sygnia Luna Month) (Citation: CISA Remote Monitoring and Management Software) or install adversary-accessible remote management tools onto their computer (i.e., [User Execution](https://attack.mitre.org/techniques/T1204)).(Citation: Unit42 Luna Moth)

# Name T1193 ID T1193 Name File and Directory Discovery

6 Attack-Pattern

T1083

#### **Description**

Adversaries may enumerate files and directories or may search in specific locations of a host or network share for certain information within a file system. Adversaries may use the information from [File and Directory Discovery](https://attack.mitre.org/techniques/T1083) during automated discovery to shape follow-on behaviors, including whether or not the adversary fully infects the target and/or attempts specific actions. Many command shell utilities can be used to obtain this information. Examples include `dir`, `tree`, `ls`, `find`, and `locate`.(Citation: Windows Commands JPCERT) Custom tools may also be used to gather file and directory information and interact with the [Native API](https://attack.mitre.org/techniques/T106). Adversaries may also leverage a [Network Device CLI] (https://attack.mitre.org/techniques/T1059/008) on network devices to gather file and directory information (e.g. `dir`, `show flash`, and/or `nvram`).(Citation: US-CERT-TA18-106A)

7 Attack-Pattern

#### Sector

#### **Name**

Energy

#### **Description**

Public and private entities operating to extract, store, transport and process fuel, entities managing energy plants and energy storage and distribution and entities managing fuel waste.

#### **Name**

Government and administrations

#### **Description**

Civilian government institutions and administrations of the executive and legislative branches. The diplomatic and judicial branches are not included.

#### **Name**

Defense

#### **Description**

Public and private entities involved in the conception and production of weapons and the planning and conducting of military operations.

8 Sector

# Indicator

| Name                                             |
|--------------------------------------------------|
| softdownloaderonline.net                         |
| Pattern Type                                     |
| stix                                             |
| Pattern                                          |
| [domain-name:value = 'softdownloaderonline.net'] |
| Name                                             |
| win32soft.com                                    |
| Pattern Type                                     |
| stix                                             |
| Pattern                                          |
| [domain-name:value = 'win32soft.com']            |
| Name                                             |
| checkerserviceonline.com                         |

| Pattern Type                                     |
|--------------------------------------------------|
| stix                                             |
| Pattern                                          |
| [domain-name:value = 'checkerserviceonline.com'] |
| Name                                             |
| licensecheckout.com                              |
| Pattern Type                                     |
| stix                                             |
| Pattern                                          |
| [domain-name:value = 'licensecheckout.com']      |
| Name                                             |
| winupdateonline.com                              |
| Pattern Type                                     |
| stix                                             |
| Pattern                                          |
| [domain-name:value = 'winupdateonline.com']      |
| Name                                             |
| linux-tech-world.com                             |

| Pattern Type                                 |
|----------------------------------------------|
| stix                                         |
| Pattern                                      |
| [domain-name:value = 'linux-tech-world.com'] |
| Name                                         |
| autotimesvc.com                              |
| Pattern Type                                 |
| stix                                         |
| Pattern                                      |
| [domain-name:value = 'autotimesvc.com']      |
| Name                                         |
| exactsynchtime.ru                            |
| Pattern Type                                 |
| stix                                         |
| Pattern                                      |
| [domain-name:value = 'exactsynchtime.ru']    |
| Name                                         |
| microsofttechinfo.com                        |

| Pattern Type                                        |
|-----------------------------------------------------|
| stix                                                |
| Pattern                                             |
| [domain-name:value = 'microsofttechinfo.com']       |
| Name                                                |
| microsoftdownloadonline.com                         |
| Pattern Type                                        |
| stix                                                |
| Pattern                                             |
| [domain-name:value = 'microsoftdownloadonline.com'] |
| Name                                                |
| softsandtools.com                                   |
| Pattern Type                                        |
| stix                                                |
| Pattern                                             |
| [domain-name:value = 'softsandtools.com']           |
| Name                                                |
| softdownloaderonline.com                            |

| Pattern Type                                     |
|--------------------------------------------------|
| stix                                             |
| Pattern                                          |
| [domain-name:value = 'softdownloaderonline.com'] |
| Name                                             |
| moscowguarante.com                               |
| Pattern Type                                     |
| stix                                             |
| Pattern                                          |
| [domain-name:value = 'moscowguarante.com']       |
| Name                                             |
| winupdateronline.com                             |
| Pattern Type                                     |
| stix                                             |
| Pattern                                          |
| [domain-name:value = 'winupdateronline.com']     |
| Name                                             |
| microsoftdownloaderonline.com                    |

| Pattern Type                                          |
|-------------------------------------------------------|
| stix                                                  |
| Pattern                                               |
| [domain-name:value = 'microsoftdownloaderonline.com'] |
| Name                                                  |
| contileservices.net                                   |
| Pattern Type                                          |
| stix                                                  |
| Pattern                                               |
| [domain-name:value = 'contileservices.net']           |
| Name                                                  |
| seemsurprise.com                                      |
| Pattern Type                                          |
| stix                                                  |
| Pattern                                               |
| [domain-name:value = 'seemsurprise.com']              |
| Name                                                  |
| linux-tech-world.net                                  |

| Pattern Type                                 |
|----------------------------------------------|
| stix                                         |
| Pattern                                      |
| [domain-name:value = 'linux-tech-world.net'] |
| Name                                         |
| winuptodate.com                              |
| Pattern Type                                 |
| stix                                         |
| Pattern                                      |
| [domain-name:value = 'winuptodate.com']      |
| Name                                         |
| uploaderonline.com                           |
| Pattern Type                                 |
| stix                                         |
| Pattern                                      |
| [domain-name:value = 'uploaderonline.com']   |
| Name                                         |
| servicehost-update.net                       |

| Pattern Type                                   |
|------------------------------------------------|
| stix                                           |
| Pattern                                        |
| [domain-name:value = 'servicehost-update.net'] |
| Name                                           |
| savebrowsing.net                               |
| Pattern Type                                   |
| stix                                           |
| Pattern Pattern                                |
| [domain-name:value = 'savebrowsing.net']       |
| Name                                           |
| linux-techworld.com                            |
| Pattern Type                                   |
| stix                                           |
| Pattern                                        |
| [domain-name:value = 'linux-techworld.com']    |
| Name                                           |
| cortanaupdater.com                             |

| Pattern Type                                   |
|------------------------------------------------|
| stix                                           |
| Pattern                                        |
| [domain-name:value = 'cortanaupdater.com']     |
| Name                                           |
| bitsbfree.com                                  |
| Pattern Type                                   |
| stix                                           |
| Pattern                                        |
| [domain-name:value = 'bitsbfree.com']          |
| Name                                           |
| microsoftsupertech.com                         |
| Pattern Type                                   |
| stix                                           |
| Pattern                                        |
| [domain-name:value = 'microsoftsupertech.com'] |
| Name                                           |
| getvalerianllc.com                             |

| Pattern Type                                 |
|----------------------------------------------|
| stix                                         |
| Pattern                                      |
| [domain-name:value = 'getvalerianllc.com']   |
| Name                                         |
| clodmail.ru                                  |
| Pattern Type                                 |
| stix                                         |
| Pattern                                      |
| [domain-name:value = 'clodmail.ru']          |
| Name                                         |
| webupdateronline.com                         |
| Pattern Type                                 |
| stix                                         |
| Pattern                                      |
| [domain-name:value = 'webupdateronline.com'] |
| Name                                         |
| cortanaupdater.net                           |

| Pattern Type                               |
|--------------------------------------------|
| stix                                       |
| Pattern                                    |
| [domain-name:value = 'cortanaupdater.net'] |
| Name                                       |
| passportyandex.net                         |
| Pattern Type                               |
| stix                                       |
| Pattern                                    |
| [domain-name:value = 'passportyandex.net'] |
| Name                                       |
| samssmgr.com                               |
| Pattern Type                               |
| stix                                       |
| Pattern                                    |
| [domain-name:value = 'samssmgr.com']       |
| Name                                       |
| checkerserviceonline.net                   |

| Pattern Type                                     |
|--------------------------------------------------|
| stix                                             |
| Pattern                                          |
| [domain-name:value = 'checkerserviceonline.net'] |
| Name                                             |
| tapiservicemgr.com                               |
| Pattern Type                                     |
| stix                                             |
| Pattern                                          |
| [domain-name:value = 'tapiservicemgr.com']       |
| Name                                             |
| webupdateronline.net                             |
| Pattern Type                                     |
| stix                                             |
| Pattern                                          |
| [domain-name:value = 'webupdateronline.net']     |
| Name                                             |
| versusmain.com                                   |

| Pattern Type                                    |
|-------------------------------------------------|
| stix                                            |
| Pattern                                         |
| [domain-name:value = 'versusmain.com']          |
| Name                                            |
| microsoftdownloader.com                         |
| Pattern Type                                    |
| stix                                            |
| Pattern                                         |
| [domain-name:value = 'microsoftdownloader.com'] |
| Name                                            |
| statusgeotrust.com                              |
| Pattern Type                                    |
| stix                                            |
| Pattern                                         |
| [domain-name:value = 'statusgeotrust.com']      |
| Name                                            |
| uploadingonline.com                             |

| Pattern Type                                |
|---------------------------------------------|
| stix                                        |
| Pattern                                     |
| [domain-name:value = 'uploadingonline.com'] |
| Name                                        |
| webengincs.com                              |
| Pattern Type                                |
| stix                                        |
| Pattern                                     |
| [domain-name:value = 'webengincs.com']      |
| Name                                        |
| sensauto.info                               |
| Pattern Type                                |
| stix                                        |
| Pattern                                     |
| [domain-name:value = 'sensauto.info']       |
| Name                                        |
| licensecheckout.net                         |

| Pattern Type                                |
|---------------------------------------------|
| stix                                        |
| Pattern                                     |
| [domain-name:value = 'licensecheckout.net'] |
| Name                                        |
| msk-gov.com                                 |
| Pattern Type                                |
| stix                                        |
| Pattern                                     |
| [domain-name:value = 'msk-gov.com']         |

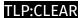

# Intrusion-Set

#### Name

Core Werewolf

24 Intrusion-Set

# Country

#### Name

Russian Federation

25 Country

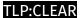

# Domain-Name

| Value                    |
|--------------------------|
| msk-gov.com              |
| softsandtools.com        |
| linux-techworld.com      |
| versusmain.com           |
| softdownloaderonline.net |
| tapiservicemgr.com       |
| win32soft.com            |
| bitsbfree.com            |
| cortanaupdater.net       |
| linux-tech-world.net     |
| samssmgr.com             |
| webengincs.com           |
| contileservices.net      |

26

| licensecheckout.net      |
|--------------------------|
| sensauto.info            |
| exactsynchtime.ru        |
| webupdateronline.net     |
| uploadingonline.com      |
| winupdateronline.com     |
| getvalerianllc.com       |
| webupdateronline.com     |
| winuptodate.com          |
| softdownloaderonline.com |
| winupdateonline.com      |
| clodmail.ru              |
| uploaderonline.com       |
| seemsurprise.com         |
| autotimesvc.com          |
| licensecheckout.com      |
| checkerserviceonline.net |
| microsoftdownloader.com  |

| moscowguarante.com            |
|-------------------------------|
| servicehost-update.net        |
| microsoftdownloaderonline.com |
| cortanaupdater.com            |
| savebrowsing.net              |
| checkerserviceonline.com      |
| linux-tech-world.com          |
| microsoftsupertech.com        |
| microsofttechinfo.com         |
| statusgeotrust.com            |
| microsoftdownloadonline.com   |
| passportyandex.net            |

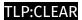

# **External References**

- https://bi.zone/expertise/blog/core-werewolf-protiv-opk-i-kriticheskoy-infrastruktury/
- https://otx.alienvault.com/pulse/648347434c397b4817e63bf9

29 External References